### **OECD ILIBRARY**利用講習会

OECD東京センター 高橋 しのぶ

2023年8月8日

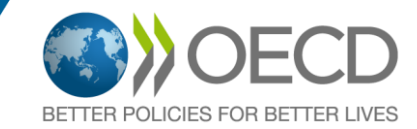

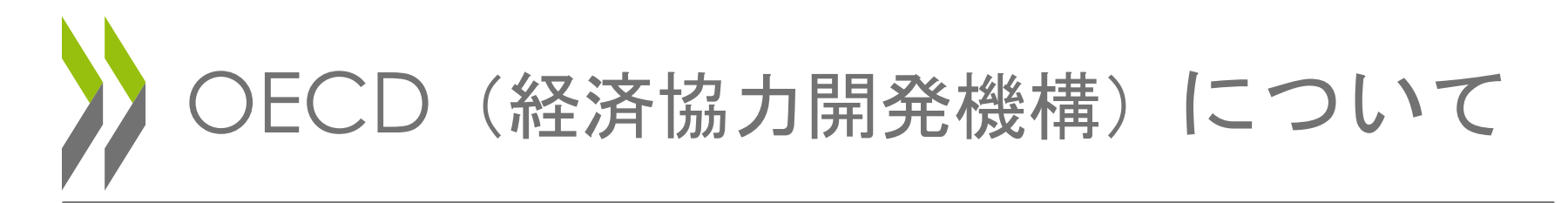

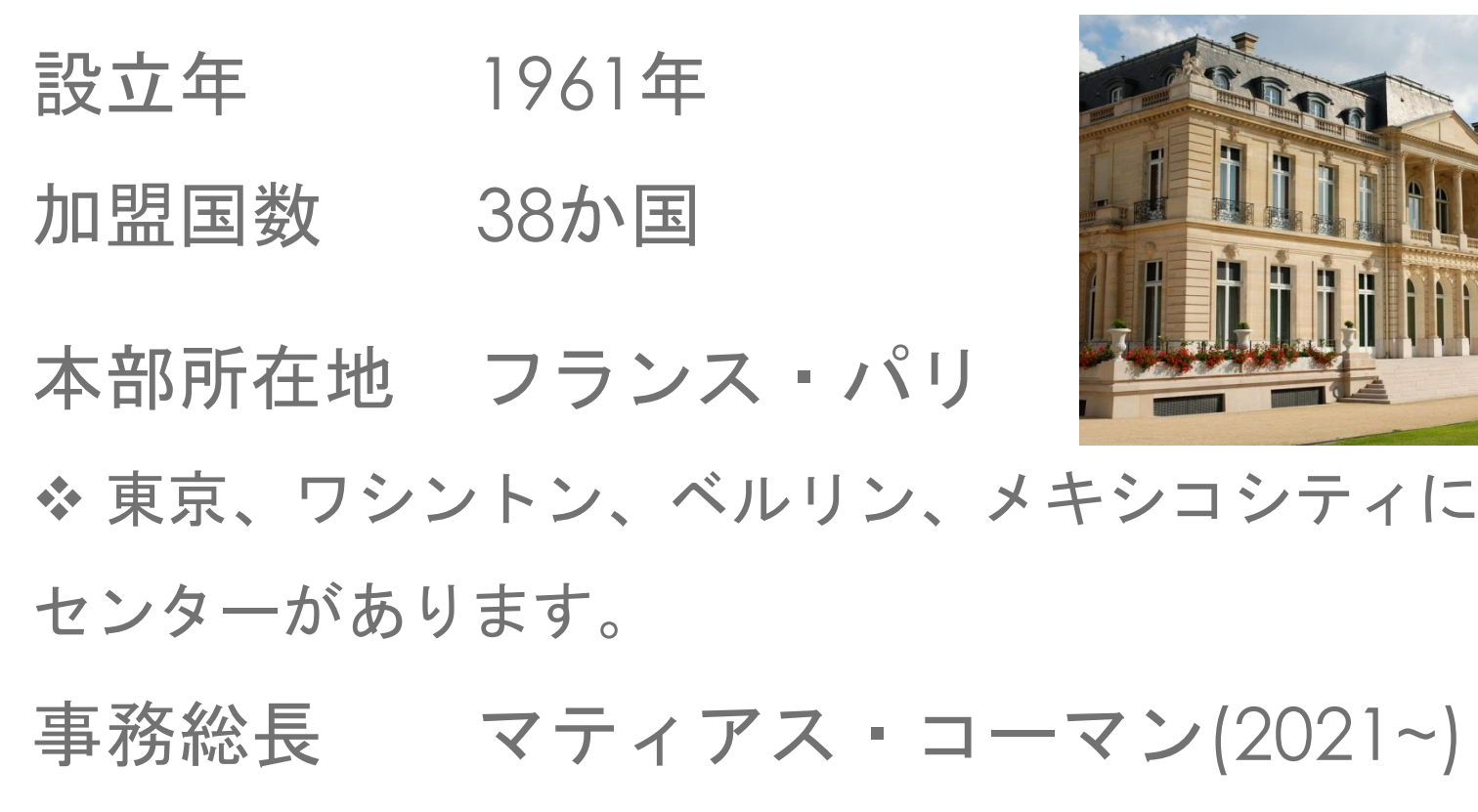

公用語 英語 / 仏語

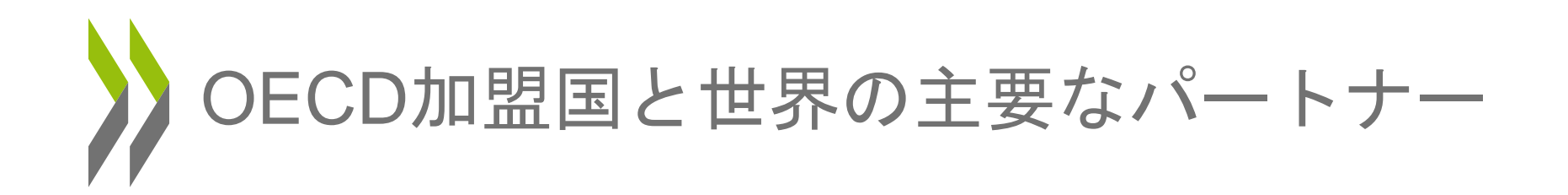

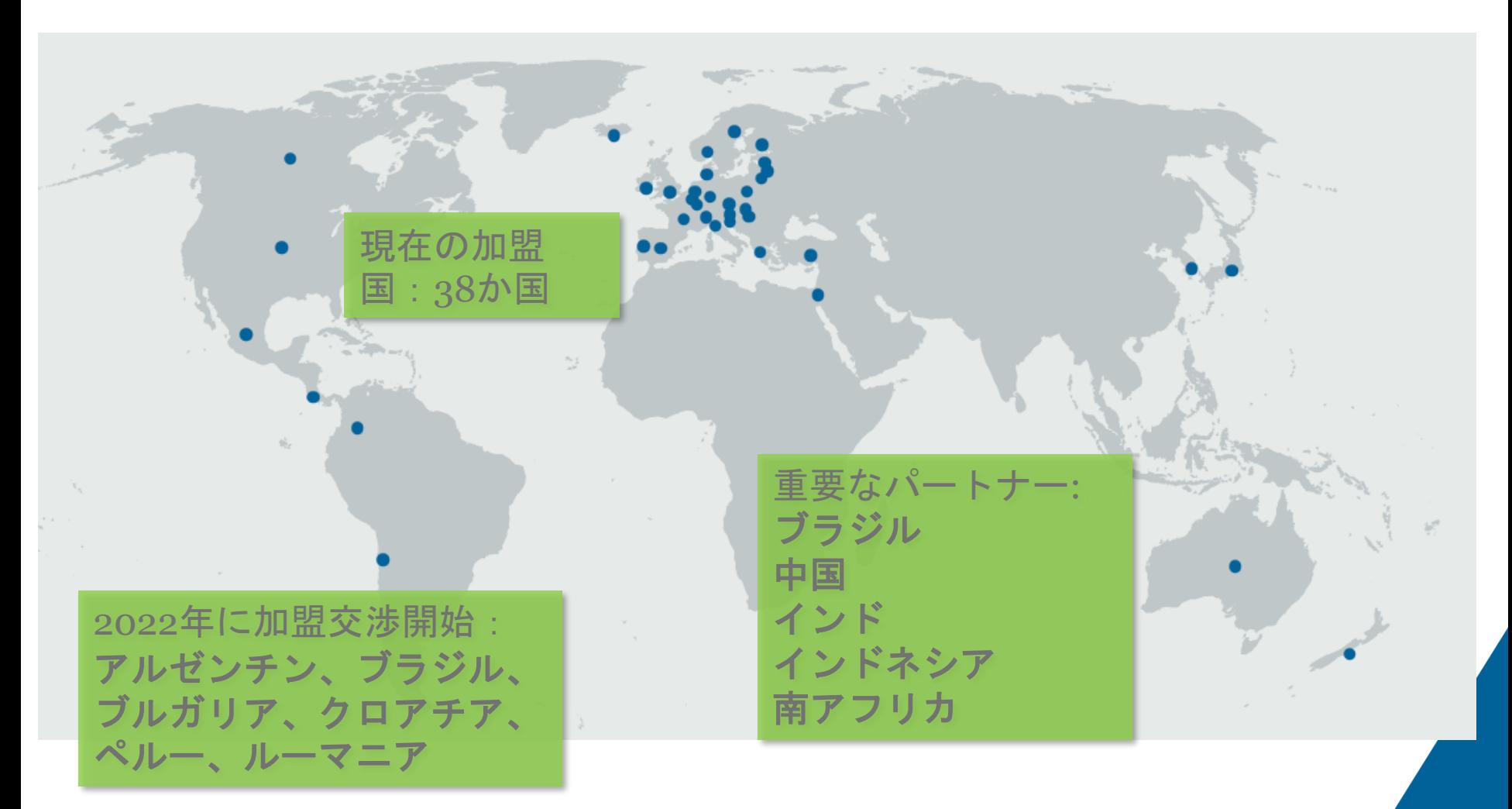

8/1/2023 **3/2 and 20:20 and 20:20 and 20:20 and 20:20 and 20:20 and 20:20 and 20:20 and 20:20 and 20:20 and 20:20 and 20:20 and 20:20 and 20:20 and 20:20 and 20:20 and 20:20 and 20:20 and 20:20 and 20:20 and 20:20 and 20:2** 

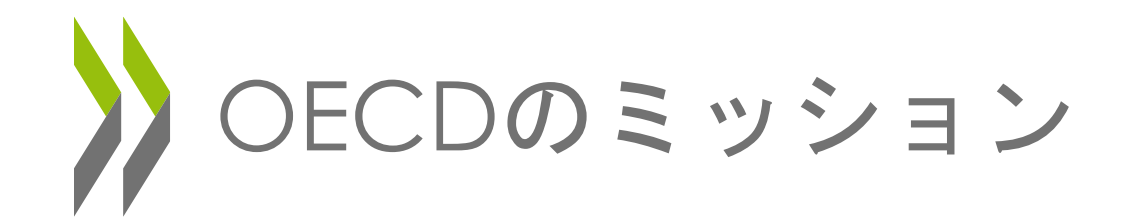

- 加盟国、非加盟国を問わず、諸国に共通す る問題を討議するための国際的な場を提供
- 人々の生活の質を向上させるための政策提 言
- あらゆる市民の暮らし良さの実現を目指 し、市場経済を擁護

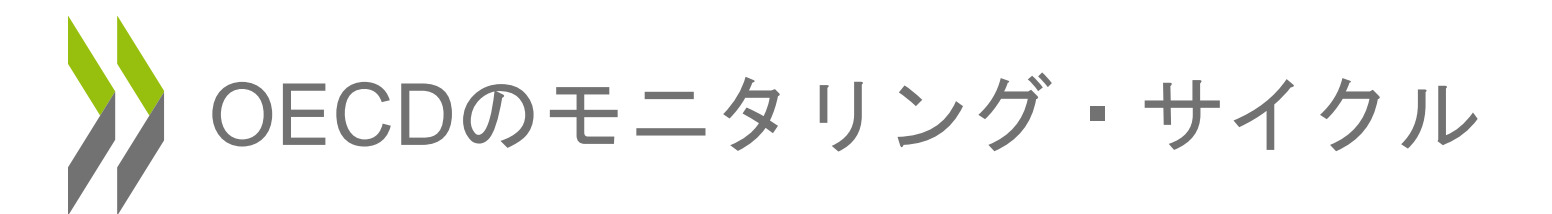

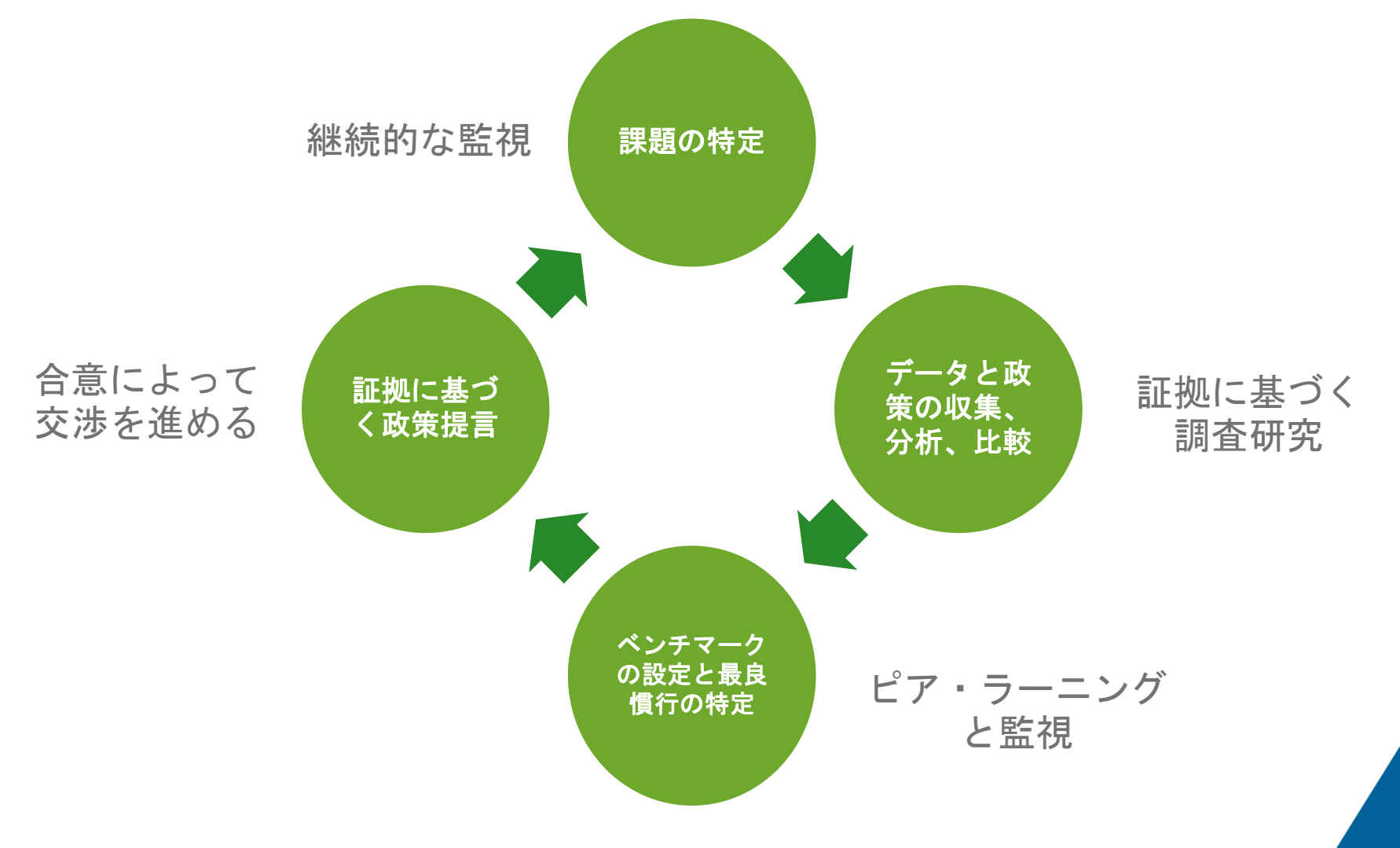

Public Affairs and Communications Directorate

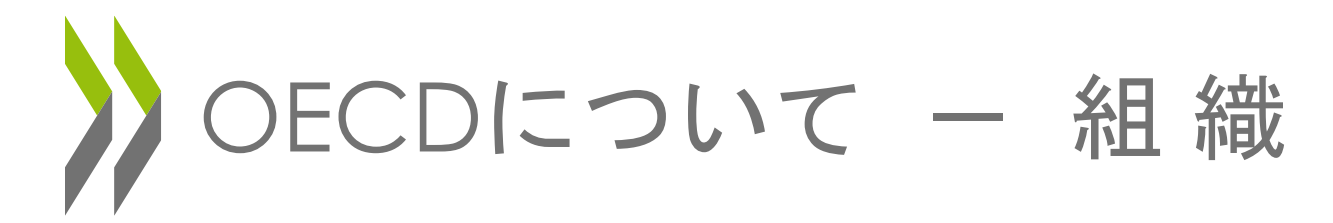

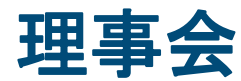

### 事務総長の統括による 監督と戦略的方向性の決定

加盟国とEUから1名ずつ出席、事務総長が議長を務める会合では、総意による決定が行われます。 年に1度、閣僚理事会が開かれ、主要な問題を論じ、OECDの優先すべき取り組みを決定します。

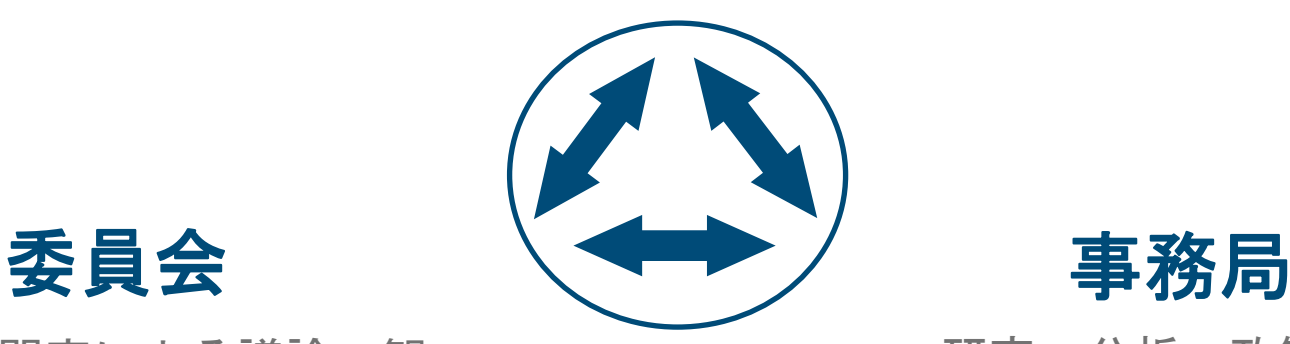

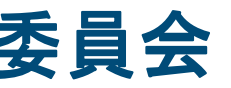

各国の専門家による議論、観 察、ピア・レビュー

経済、貿易、科学、雇用、教育、金融市場な ど、特定の政策分野における研究を深め、進歩 を審査します。約250の委員会、専門家グルー プがあり、約4万人の官僚が参加します。

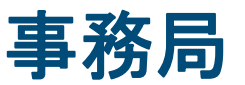

### 研究、分析、政策提言

パリにある事務局では、約2500人の職員が委員会 活動をサポートし、OECD理事会が決定した優先順 位に沿って研究をしています。職員にはエコノミ スト、弁護士、科学者など、様々な職種の人が含 まれています。また、パリ本部以外に、東京を含 む4都市にセンターがあります。

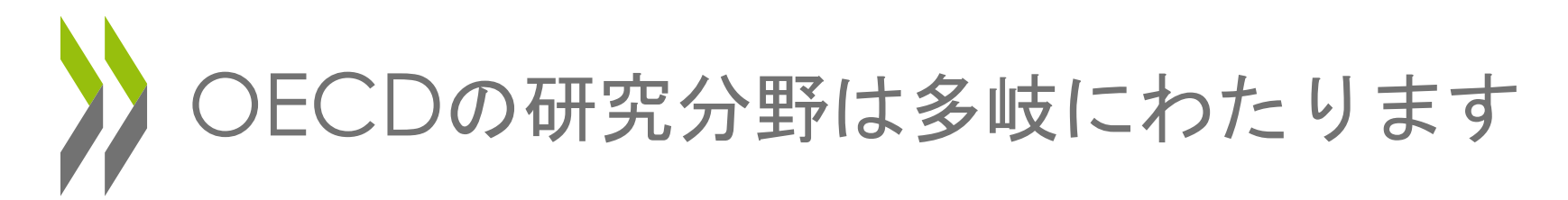

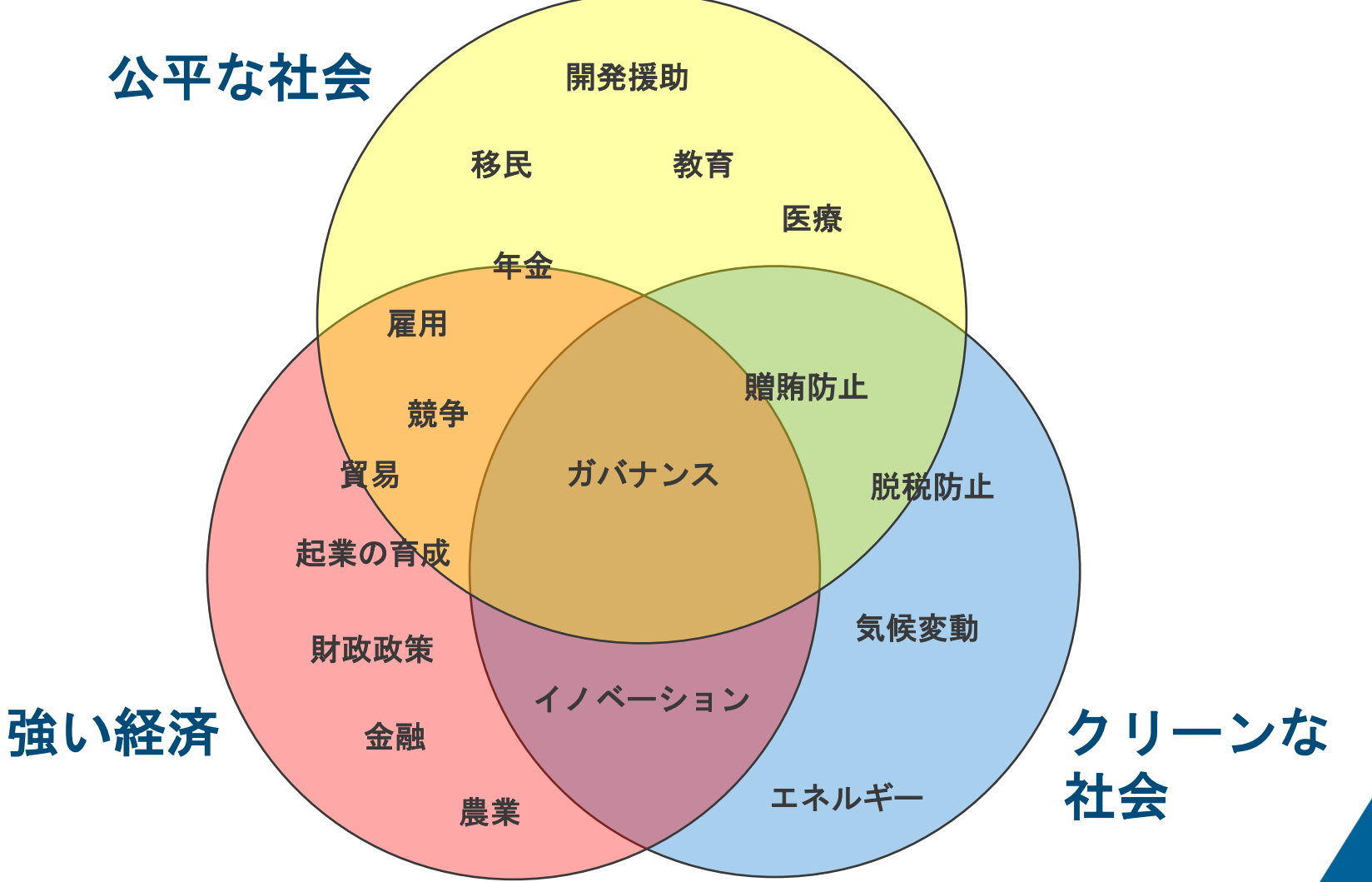

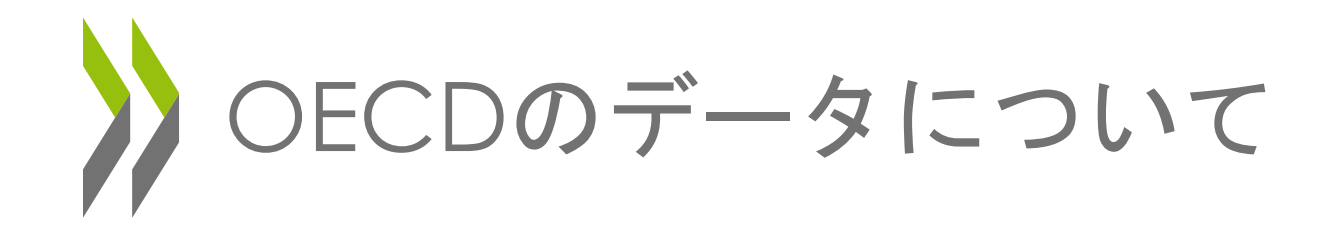

• どこから集めているのか:

### o OECD加盟国政府

### o 非加盟国政府

### o 国際機関

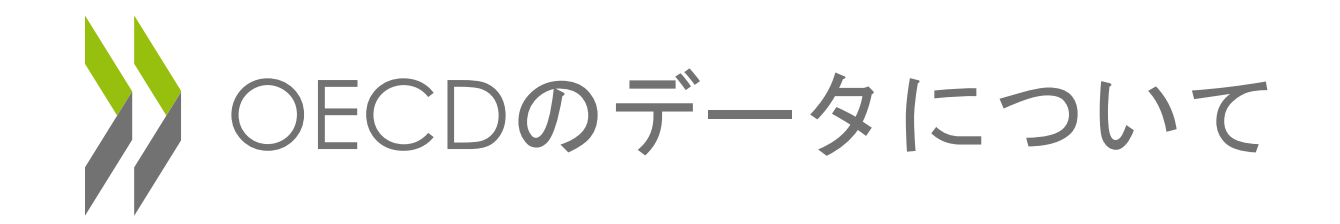

- データを集めるために:
	- o 国際比較ができるように、データ収集のルー ルが必要。OECDは国際標準の設定に携わっ ている。
	- o 各国政府や国際機関は、国際標準に沿って統 計を集め、編集する。→ OECD加盟の条件

例:国民経済計算体系、コーポレートガバナンス原 則、化学薬品のテストガイドライン

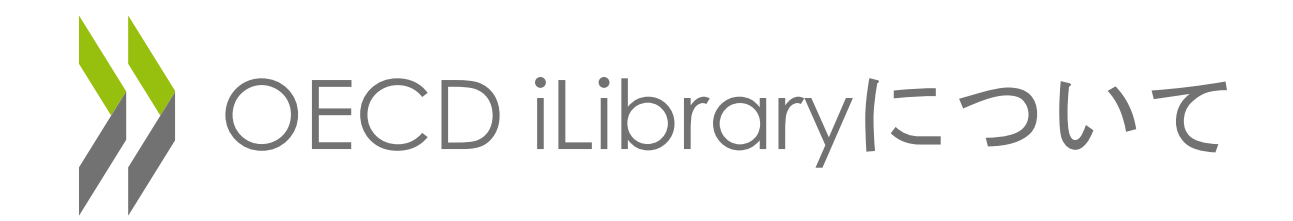

### OECD iLibrary:

o OECD出版のモノグラフ(単行本)、年報、 定期刊行物で、1998年以降に出版されたも のを17分野に分類して収録。

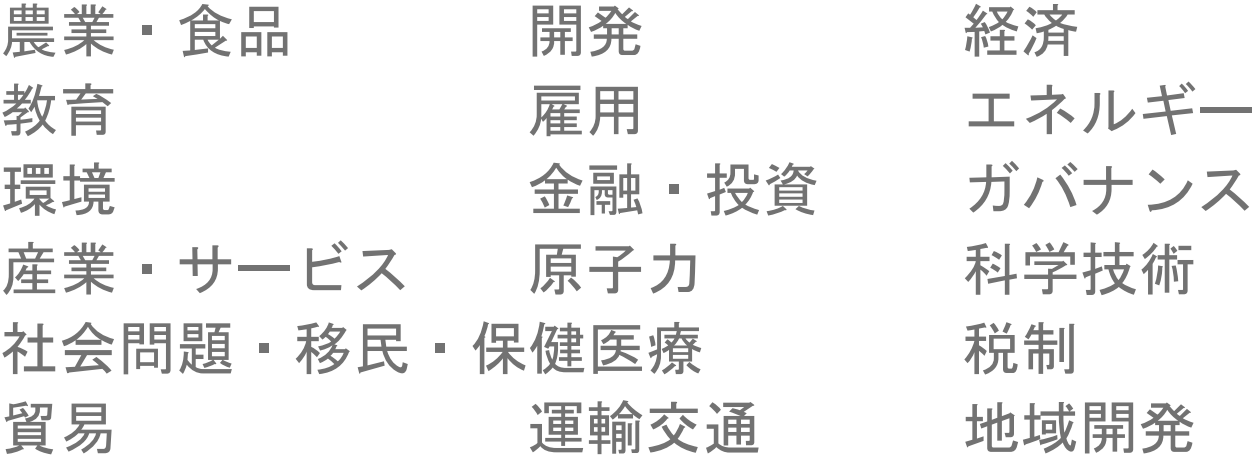

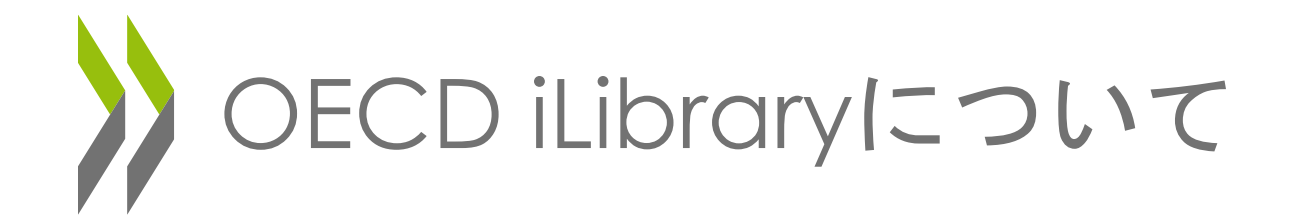

- o 報告書、ジャーナルはPDFファイルで収録。 PDFファイルに掲載の図表は、それぞれExcel 形式でダウンロードできます。
- 統計データベースは世界80カ国\*以上、最長 1960年以降\*現在までの時系列で収録。
	- \* 収録されている国、年次はデータベースによって異なりま す。

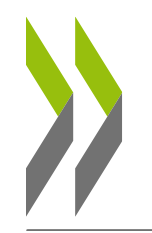

## OECD iLibrary のサイトを 見てみましょう

### www.oecd-ilibrary.org

## OECD iLibrary - トップページ

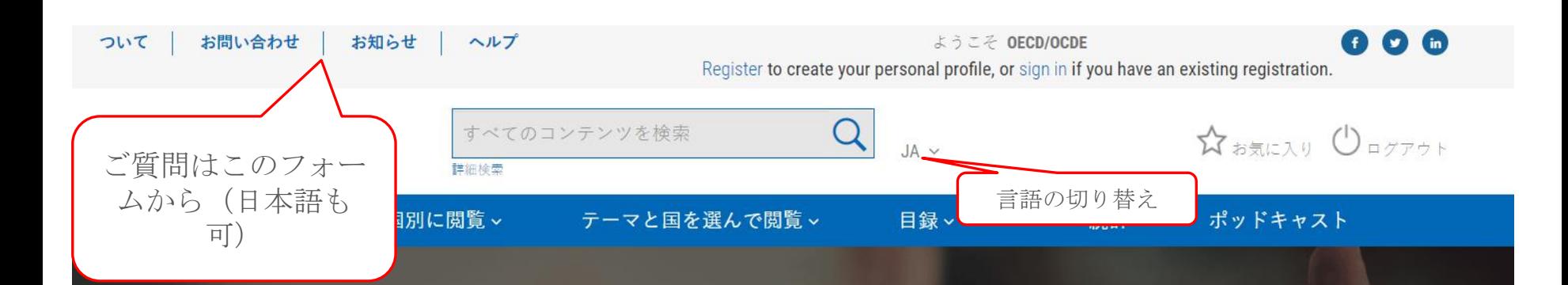

**Building Trust in Public Institutions Building Trust to Reinforce Democracy** .<br>AIN FINDINGS FROM THE 2021 OECD SURVEY<br>4 DRIVERS OF TRUST IN PUBLIC INSTITUTION

### 新刊情報

**Building Trust to Reinforce Democracy** Main Findings from the 2021 OECD **Survey on Drivers of Trust in Public Institutions** 

This report presents the main findings of the first OECD cross-national survey on trust in government and public institutions, across five drivers of trust - reliability, responsiveness, integrity, openness, and fairness - and provides insights for future policy reforms.

#### **ON OECD**

詳しくはこち●●●

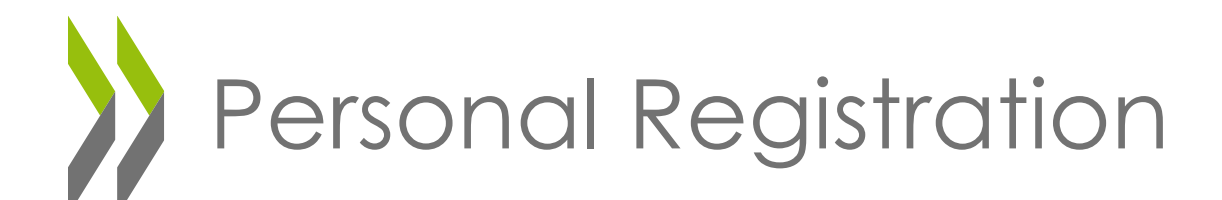

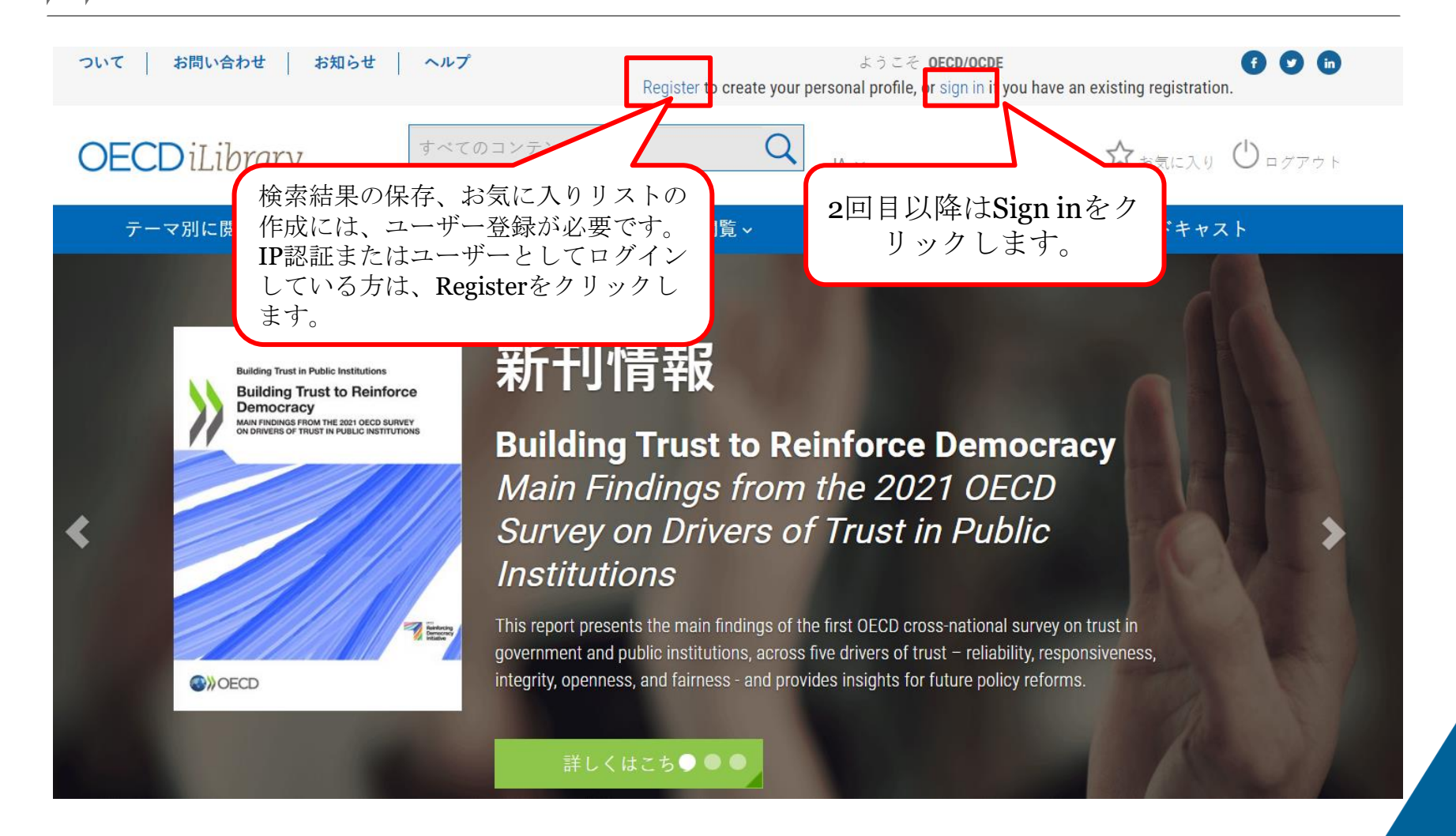

OECD iLibrary - テーマを選ぶ

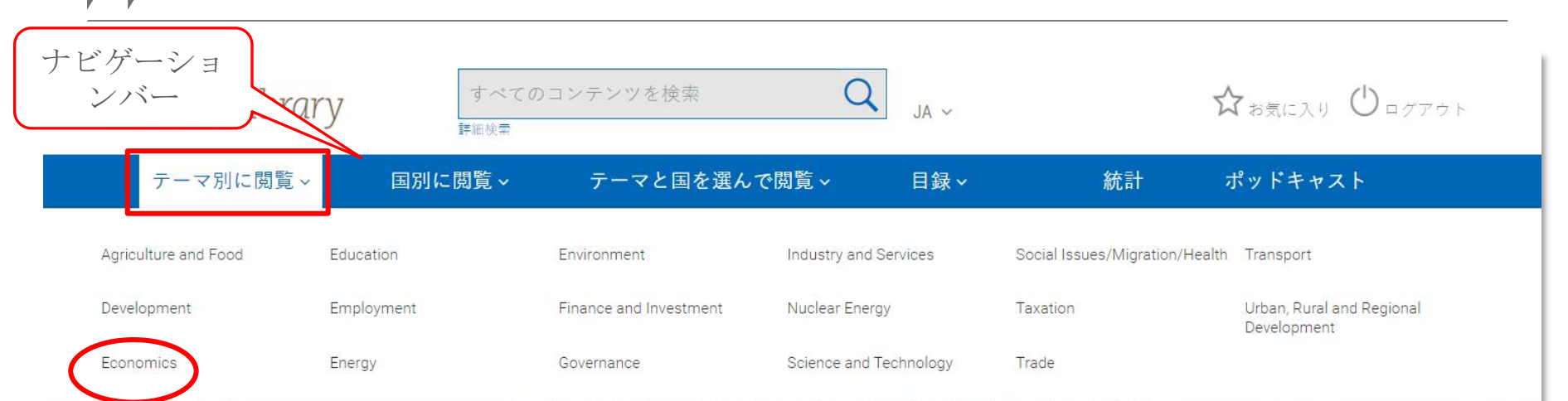

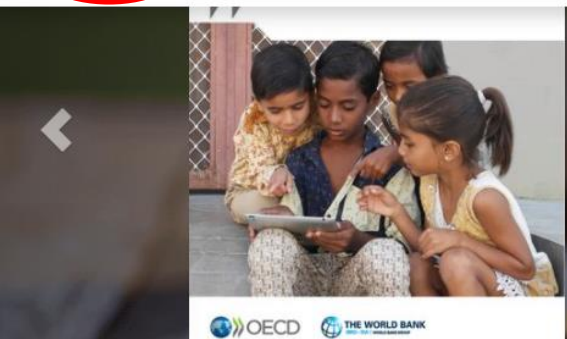

### How Learning Continued during the COVID-19 Pandemic - Global Lessons from Initiatives to Support Learners and **Teachers**

This report brings together 45 of the education continuity stories documenting a variety of different examples on how governments and non-governmental organisations quickly responded to school closures to implement a strategy for learners around the world to continue to study.

# テーマのトップページ:例 Economics

#### Home > Economics

### **Economics る RSSフィードを購読** クリックすると、 タイトルリストが 表示されますBooks (モノグラフ) All books in theme **Books and papers** Periodicals **OECD Economic Surveys: New Zealand 2022 OECD Economic Surveys**<br>NEW ZEALAND The New Zealand economy recovered quickly from the COVID-19 shock thanks to シリーズ・タイ effective virus containment, measures to protect jobs and incomes and highly expansionary macroeconomic policies but is now overheating and house prices have Papers (雑誌など) soared. The... **G**VOECD Journals 尚 **Working/Policy Papers** A PDF OREAD 統計 **OECD Economic Surveys: Romania 2022 OECD Ecor** ROMANIA Over the last two decades, Romania has converged rapidly towards the OECD average income per capita. Its economy has also proved resilient: after a deep contraction in 2020 triggered by the coronavirus pandemic, activity has rebounded fast. **Statistical Periodicals** 尚

O READ

Multimedia

Podcasts

# テーマのトップページ:例 Economics

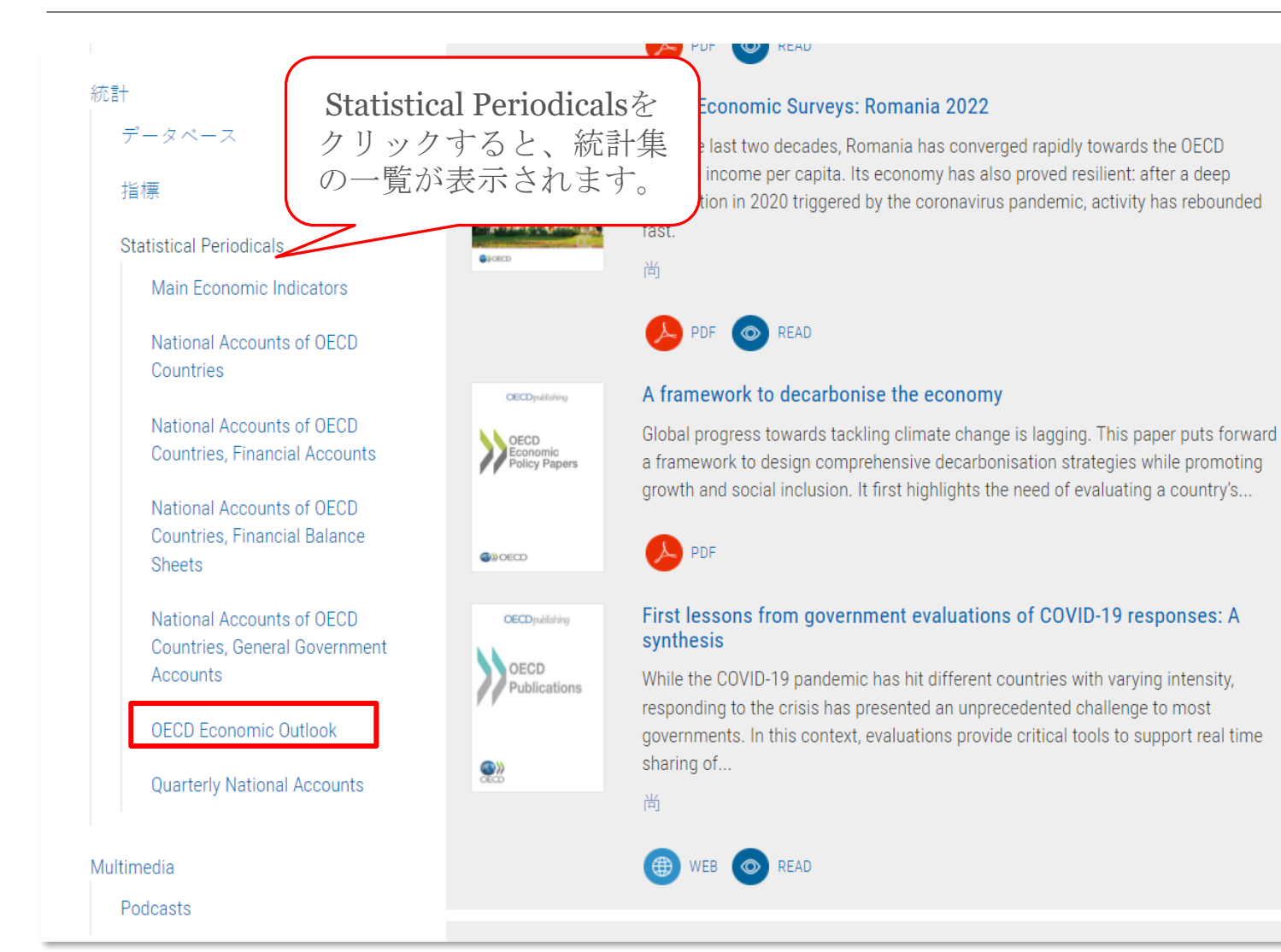

### 定期刊行物のトップページ: **例 OECD Economic Outlook**

#### Home > 統計 > OECD Economic Outlook **OECD Economic Outlook** ○ このページをFメールで送る バックナン ● 巻 2021 The OECD Economic Outlook is the OECD's twice-yearly analysis of the major global economic trends and prospects for the next two years. Prepared by the OECD Economics 卷 2021,号数 2 a RSSフィードを購読 · 誉 2021. 号数 1 Department, the Outlook puts forward a consistent set of projections for output, バー • 誉 2021. Suppl 1 employment, government spending, prices and current balances based on a review of **SE** each member country and of the induced effect on each of them on international  $\bullet$   $*$  2020 developments.  $\bullet$   $\#$  2019 Coverage is provided for all OECD member countries as well as for selected non-member countries. Each issue includes a general assessment, and a chapter summarising developments and providing projections for each individual country. An extensive statistical annex with a wide variety of variables is available on-line. 英語 |関連出版物 フランス語,ドイツ語 関連コンテンツ:↓| 関連データベース:↓ Semiannual I ISSN: 16097408 (オンライン) I https://doi.org/10.1787/16097408 **Latest Issue** ● 定期購読中の出版物 OECD Eco **OECD Economic Outlook, Volume 2021 Issue 2 BUY PDF (¥85,00)** The global recovery from the COVID-19 pandemic is uneven and becoming imbalanced. The OECD Economic Outlook, Volume 2021 Issue 2, highlights the continued benefits of vaccinations and strong policy support for the global economy, but also points to the risks and policy challenges aris. More JP 01 Dec 2021 | 225 pages | 英語 | 関連出版物 フランス語 https://doi.org/10.1787/66c5ac2c-en | 9789264655713 (PDF) | 9789264683280 (EPUB) | 9789264998414 (HTML) 最新号のダウ 著者: OECD ンロード クリックしてアクセス (母) WEB A PDF <>>
ePUB © READ 目次  $\checkmark$ **Related Content** お気に入りに追加 クリックしてアクセス OECD Economic Outlook Digital Report, Editorial: A balancing act WEB A PDF O READ December 2021 最新号のチャ 関連出版物ドイツ語、スペイン語、ポルトガル語 OECD Economic Outlook - Statistical Annex General assessment of the macroeconomic situation **ED WEB** A PDF © READ プター、項目 別のダウン **ED WEB** A PDF © READ ロード関連出版物 スペイン語 Australia

**ED WEB** A PDF © READ

Austria

関連出版物ドイツ語

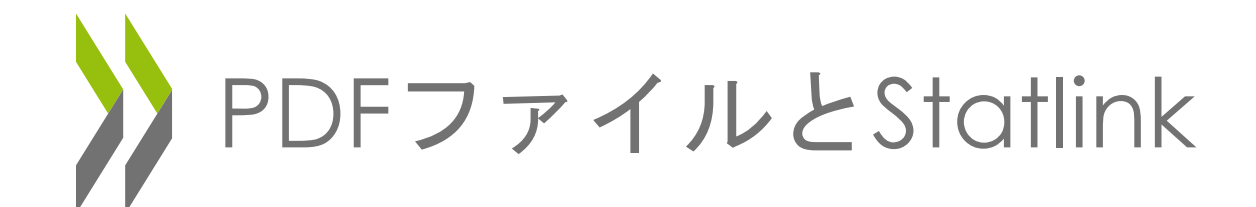

Japan 1

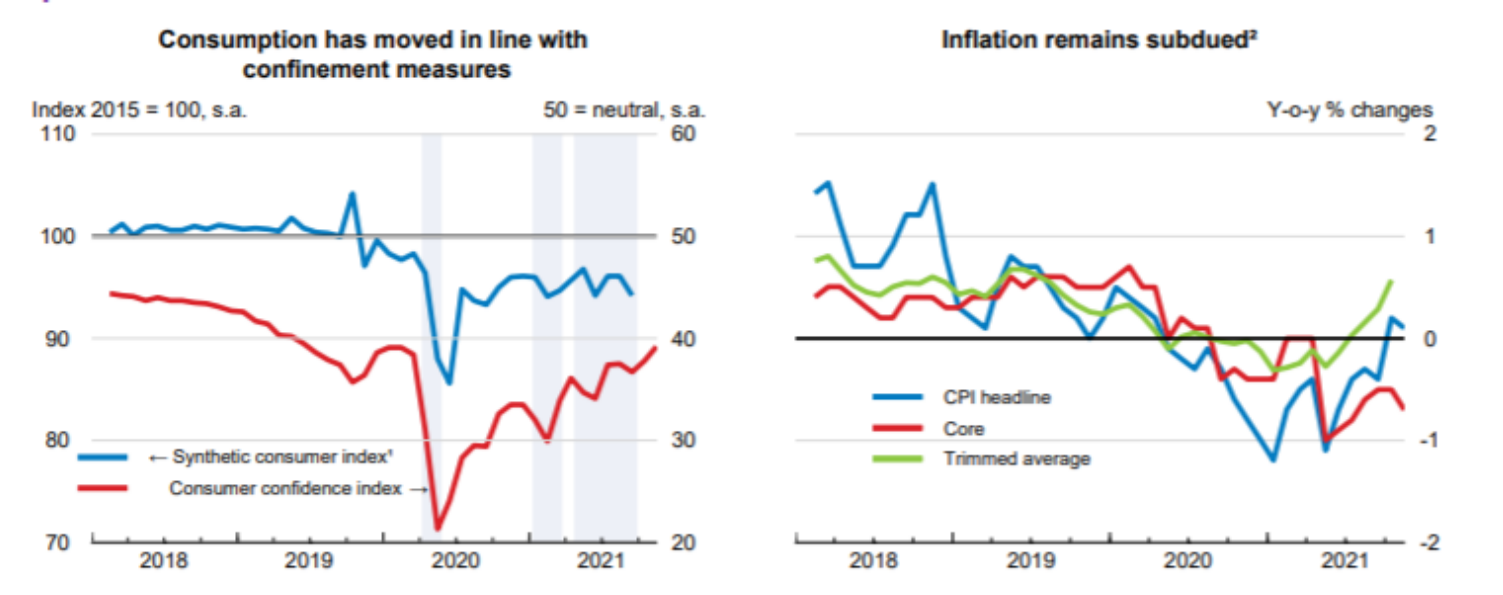

1. The synthetic consumer index is calculated by the Cabinet Office to show monthly macro-level private consumption trends by using both demand and supply side statistics. The consumer confidence index is the average of four sub-indicators for overall livelihood, income growth, employment, and willingness to buy durable goods, on a scale of 1-100. Shaded areas show the periods when states of emergency were declared.

2. Consumer price indices exclude the impact of the October 2019 consumption tax increase. The core price index excludes energy and fresh food related items from headline CPI. The trimmed average is calculated by excluding the top and bottom decile of the price changes (measured by items' weight in the CPI).

Source: Cabin PDFファイルに掲載の図表 のバックデータをエクセル 形式で取得できます。

ations; and Bank of Japan.

StatLink **Kist** https://stat.link/zjv62w

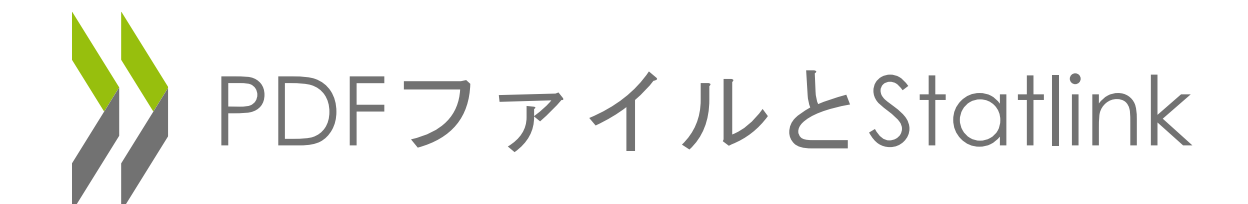

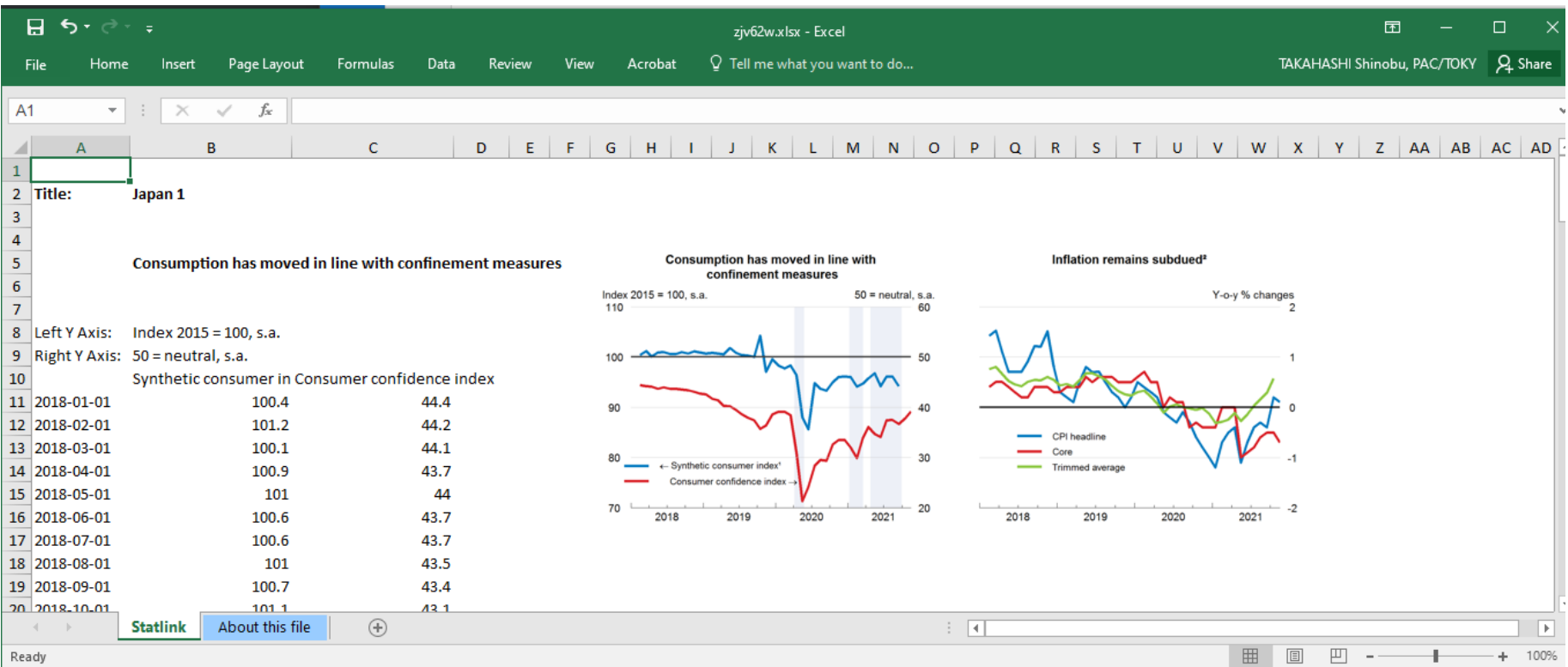

# 引用について - Cite this publication

Home > 統計 > OECD Economic Outlook

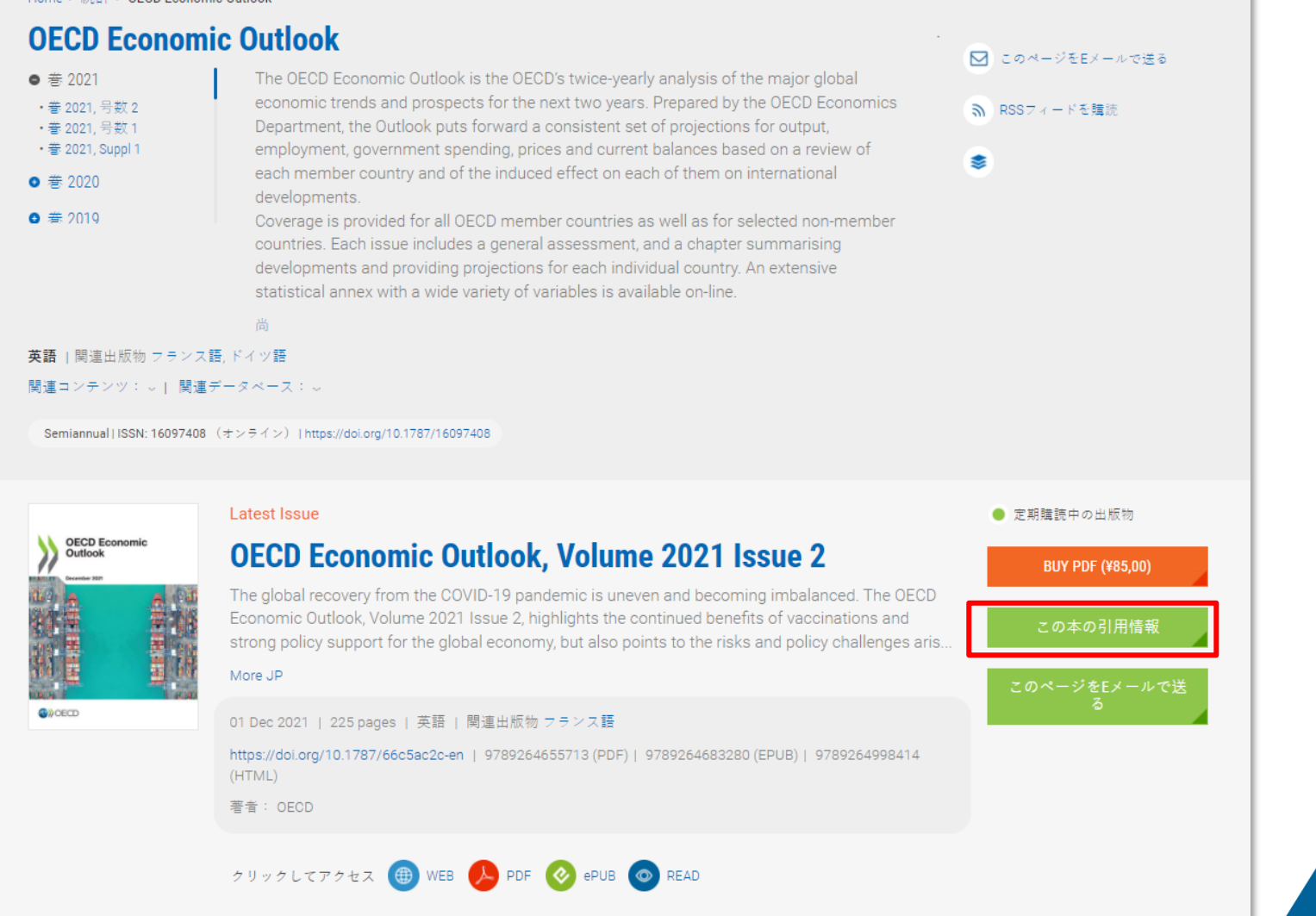

![](_page_21_Picture_0.jpeg)

![](_page_21_Picture_1.jpeg)

![](_page_21_Picture_2.jpeg)

### 著作権について www.oecd.org/termsandconditions

### **Terms and Conditions**

The use of www.oecd.org, any of its satellite or related website(s) or any of their pages (collectively the "OECD Websites"), as well as any Organisation for Economic Co-ope content whether digital, print or in any other medium, is governed by the terms and conditions found on this page (the "Terms and Conditions"). By accessing an OECD Webs (hereinafter referred to as "You" or the "User") acknowledge that You have fully read and understood, and agree to be bound by, these Terms and Conditions. You also ackno understood the OECD Privacy Policy and agree to its terms. These Terms and Conditions, as well as the OECD Privacy Policy, may be updated from time to time at the discr responsibility to periodically review and take into account any changes.

The OECD encourages the use of its data, publications and multimedia products (sound, image, software, etc.), collectively, the "Material". Unless otherwise stated, the Material is the intellectual property of the OECD and protected by copyright or other similar rights. Some content in the Material may be owned by third parties. The User is responsible for verifying whether this is the case and. if so. securing the appropriate permissions from these third parties before using such content

### **I. Use of Material**

#### **No Association**

The User may neither represent nor imply that the OECD has participated in, approved, endorsed or otherwise supported his or her use or reproduction of the Material. The User may not claim any affiliation with the OECD. For information about use of the OECD name, acronym and logo, please see Section IV below

#### (a) Reproduction and translation of the material

Except for content governed by specific terms (see sections (b) and (c)) or as may be otherwise indicated on the specific Material, the reproduction and translation of the Material is authorised for commercial and non-commercial purposes within established limits.

You may need to submit a formal request in certain circumstances. See below for further instructions:

- Reproduction and translation authorisation for OECD Publications and Working Papers identified by DOI and/or ISBN, ISSN

- for excerpt(s), you should obtain the authorisation via Copyright Clearance Centre, Inc. (CCC); visit www.copyright.com and enter the title that yo

- for requests to reproduce the complete text, please complete this form

- for requests to translate the complete text, please complete this form

![](_page_22_Picture_14.jpeg)

論文、ブログ、論文など に引用する場合は、"引 用情報"を明記。

### OECD iLibrary - 特定の国についての情報を探す

![](_page_23_Picture_11.jpeg)

![](_page_23_Picture_2.jpeg)

![](_page_24_Picture_0.jpeg)

![](_page_24_Figure_1.jpeg)

テーマと国の両方で検索 X

![](_page_25_Picture_15.jpeg)

![](_page_26_Picture_0.jpeg)

#### Home >検索結果

#### 1 - 20 of 130 結果 From Theme Education From Country Japan Relevance | Newest first | Oldest f キーワードで絞込み 検索 新規検索 Search Within Q Petite enfance, grands défis VI : Soutenir des interactions constructives dans l'éducation et l'accueil des jeunes enfants (Book, フランス語) 21 Dec 2021, OECD, ページ数: 186 テーマ: Education [130] 引用をエクスポートする Japan (Chapter, 英語) Employment [23] 18 Dec 2021, OECD, in Education Policy Outlook 2021, Shaping Responsive and Social Issues/Migration/Health [4] **Resilient Education in a Changing World** この検索結果を保存 Governance [3] Development [1] Selected indicators of education resilience in Japan : Self-reports of students, 検索履歴を表示 Science and Technology [1] teachers or principals by percentage (Graph, 英語) 18 Dec 2021, OECD, in Education Policy Outlook 2021, Shaping Responsive and  $+$  More Resilient Education in a Changing World テーマや出版 **Q** Access Key 出版年: 年でも絞込み ● Japan (Chapter, 英語) 2018 [32] ができます。● 未購読のタイトルで 16 Sep 2021, OECD, in Education at a Glance 2021, OECD Indicators 2021 [20] す。 2009 [12] ● 定期購読中の出版物 日本 (Chapter, **日本語**) 2012 [12] ● アクセス可 16 Sep 2021, OECD, in Education at a Glance 2021, OECD Indicators 2019 [8] 2020 [5] Starting Strong VI: Supporting Meaningful Interactions in Early Childhood  $+$  More Education and Care (Book, 英語)

![](_page_27_Picture_0.jpeg)

![](_page_27_Picture_1.jpeg)

キーワード検索の結果

#### Home >検索結果

### 1 - 20 of 52 結果

自 (Title, Authors or ISSN/ISBN/DOI 含: 'gender wage gap') AND 自 (IGO Collection 含: "igo/oecd")

### Relevance | Newest first | Oldest first

![](_page_28_Figure_5.jpeg)

![](_page_29_Picture_0.jpeg)

### Home >詳細検索

### 詳細検索

**Enter one or more keywords below.** Boolean AND, OR and NOT are supported (e.g. higgs AND boson). Use quotation marks ("") to find an exact phrase (e.g. "baryon decay"). Use asterisks to match partial words in fields (e.g. neutron\*). If desired select one or more of the parameters to fine-tune your search.

**New Feature: Use your** research outline to discover relevant articles and books

Try

**Now** 

AIを活用して、入力されたコンセプトやトピックを分析 し、OECD iLibraryの中から類似のコンセプトの出版物 などを抽出します。

![](_page_30_Picture_0.jpeg)

### **Research Assistant**

Use your research outline or document to discover relevant articles and publications from the OECD.

About the Research Assistant

![](_page_30_Picture_4.jpeg)

Go beyond searching and use the Research Assistant to analyze your research document via semantic AI and Don't worry, we'll keep your document private. discover publications and articles published from the OECD on your research topic. (Privacy Policy)

You can upload

- a document in PDF, DOC, DOCX or TXT format
- in English language
- with as much text as possible

and discover up to 20 OECD publications based on the eight most prevalent concepts.

研究テーマの概要を直 接左図の赤い丸の部分 に入れると、その概要 に適した文献、データ などをリストアップ

### 注:

- 入力されたテキスト、 ファイルは保存されま せんので、流出などの 心配はありません。
- 結果を得るには、400 ワード程度の英文が必 要です。短いと結果が 出ません。
- 英語以外の言語には対 応していません。

![](_page_31_Picture_0.jpeg)

#### Featured on this page

**OECD Podcasts** 

### **OECD Podcasts**

![](_page_31_Picture_4.jpeg)

 $\bullet$ 

![](_page_32_Picture_0.jpeg)

### **https://sdg-pathfinder.org/**

![](_page_32_Figure_2.jpeg)

STATISTICS – トップページ

![](_page_33_Picture_13.jpeg)

![](_page_34_Picture_0.jpeg)

![](_page_34_Picture_22.jpeg)

インタラクティブ・データベース

OECDのデータベースがまとまった OECD.Statは、どのデータベースに自分が探 している項目が入っているかわからないとき に便利です。

データベース **Extract data from across datasets** 

International Trade by Commodity Statistics Main Economic Indicators **OECD Agriculture Statistics OECD Banking Statistics [discontinued]** 

OECD Economic Outlook: Statistics and Projections

**OECD Education Statistics** 

OECD Employment and Labour Market Statistics

テーマ別のデータベースは、各タ イトルをクリックして開きます。

OECD Science, Technology and R&D Statistics **OECD Social and Welfare Statistics OECD Social Expenditure Statistics** OFCD Statistics on International Trade in Services OECD Statistics on Measuring Globalisation **OECD Tax Statistics OECD Telecommunications and Internet Statistics** 

### Data warehouse

OECD. Stat includes data and metadata for OECD countries and selected non-member economies. OECD. Stat enables users to search for and extract data from across many databases under different themes such as agriculture and fisheries, development, economic projections, education and training, energy, environment, finance, globalisation, health, national accounts, productivity, regional statistics, social and welfare, etc.

尚

英語 | 関連出版物 フランス語

キーワード: full database, statistics, dotstat, OECD.Stat

![](_page_35_Picture_13.jpeg)

ピンクのDataボタンをクリックす ると、インタラクティブデータ ベースが開きます。

インタラクティブ・データベース

![](_page_36_Figure_1.jpeg)

Powered by .Stat technology | @ OECD. All rights reserved. Terms & Conditions | Privacy Policy

Click here to Login | Contact us | Site Map | User Guide | Home

![](_page_37_Picture_0.jpeg)

Income Distribution Database <sup>o</sup> *by country - F* 

Customise BExport & My Queries

9 December 2021: New data are available for Austria, Belgium, Czech Republic, Estonia, France, Greece, Hungary, Lithuania, Luxembourg, Netherlands (provisional), Norway, Portugal, Slovak Republic (provisional), Slovenia, Spain, United States, Bulgaria and Romania (income year 2019); Denmark, Hungary, Netherlands, Switzerland and United States (income year 2018); Netherlands and South Africa (income year 2017); and Brazil (income year 2016). Data have been revised for Latvia (income year 2019, provisional), the Netherlands (income years 2011-2016), Brazil (income years 2006, 2009, 2011, 2013) and South Africa (income year 2015).

**BAUFRTY** 

![](_page_37_Picture_114.jpeg)

![](_page_37_Picture_5.jpeg)

Database Specific

 $A$ hstract

#### Compare your income

What's your perception of income inequality? The OECD tool Compare your income allows you to see whether your perception is in line with reality. In only a few clicks, you can see where you fit in your country's income distribution. In June 2020, an updated edition was released to explore how people's perceptions of inequality impact their willingness to support redistribution and to see what areas users would prioritise for public spending.

#### Compare your income

 $Source$ 

Contact person/organisation

Inequality.Contact@oecd.org

Other Aspects

Recommended uses and limitations

The OECD Income Distribution database (IDD) has been developed to benchmark and monitor countries' performance in the field of income inequality and poverty. It contains a number of standardised indicators based on the central concept of "equivalised household disposable income", i.e. the total income received by the households less the current taxes and transfers they pay, adjusted for household size with an equivalence scale. While household income is only one of the factors shaping people's economic well-being, it is also the one for which comparable data for all OECD countries are most common. Income distribution has a longstanding tradition among household-level statistics,

![](_page_38_Picture_0.jpeg)

### 例題:貧困率(poverty rate)を国際比較しましょう

![](_page_39_Picture_0.jpeg)

### **Featured Content**

![](_page_39_Figure_2.jpeg)

### 例題:貧困率(poverty rate)を国際比較しましょう

![](_page_40_Figure_1.jpeg)

![](_page_41_Picture_0.jpeg)

![](_page_41_Picture_12.jpeg)

![](_page_42_Picture_0.jpeg)

![](_page_42_Picture_38.jpeg)

![](_page_43_Picture_0.jpeg)

### Income Distribution Database <sup>0</sup> : by country - POVERTY

Export & My Queries

9 December 2021: New data are available for Austria, Belgium, Czech Republic, Estonia, France, Greece, Hungary, Lithuania, Luxembou (provisional), Slovenia, Spain, United States, Bulgaria and Romania (income year 2019); Denmark, Hungary, Netherlands, Switzerland ar year 2017); and Brazil (income year 2016). Data have been revised for Latvia (income year 2019, provisional), the Netherlands (income y Africa (income year 2015).

![](_page_43_Picture_18.jpeg)

![](_page_44_Picture_0.jpeg)

#### Income Distribution Database <sup>0</sup> : by country - POVERTY

Customise Export 3 My Queries

9 December 2021: New data are available for Austria, Belgium, Czech Republic, Estonia, France, Greece, Hungary, Lithuania, Luxembourg, Netherlands (provisional), Norway, Portugal, Slovak Republic (provisional), Slovenia, S States, Bulgaria and Romania (income year 2019); Denmark, Hungary, Netherlands, Switzerland and United States (income year 2018); Netherlands and South Africa (income year 2017); and Brazil (income year 2016). Data have be for Latvia (income year 2019, provisional), the Netherlands (income years 2011-2016), Brazil (income years 2006, 2009, 2011, 2013) and South Africa (income year 2015).

![](_page_44_Picture_17.jpeg)

![](_page_45_Picture_0.jpeg)

![](_page_45_Picture_13.jpeg)

![](_page_45_Picture_2.jpeg)

![](_page_45_Picture_3.jpeg)

![](_page_46_Picture_0.jpeg)

![](_page_46_Picture_5.jpeg)

![](_page_47_Picture_0.jpeg)

- OECD統計局ウェブサイト
	- [www.oecd.org/sdd/](http://www.oecd.org/sdd/)
		- 統計局が扱っている統計と関連情報がまとまって います。
	- [www.oecd.org/sdd/statisticsnewsreleases](http://www.oecd.org/sdd/statisticsnewsreleases.htm) [.htm](http://www.oecd.org/sdd/statisticsnewsreleases.htm)
		- 月次、四半期ごとに更新される主要経済指標の一 覧。更新の時期も掲載されています。

![](_page_48_Picture_0.jpeg)

• OECD iLibrary videos on YouTube – [www.youtube.com/oecdilibrary](http://www.youtube.com/oecdilibrary)

• OECD東京センターニュースレター – <https://bit.ly/oetoknl>

![](_page_48_Picture_3.jpeg)

• お問い合わせ:OECD東京センター Email: tokyo.contact@oecd.org

![](_page_49_Picture_0.jpeg)

## ご参加いただきまして ありがとうございました